# **МАТЕМАТИЧЕСКИЕ МЕТОДЫ АНАЛИЗА ПРОЦЕССОВ ТРАНСПОРТА И ХРАНЕНИЯ УГЛЕВОДОРОДОВ**

*Методические указания к лабораторным работам для студентов бакалавриата направления 21.03.01* 

> **САНКТ-ПЕТЕРБУРГ 2019**

Министерство науки и высшего образования Российской Федерации

Федеральное государственное бюджетное образовательное учреждение высшего образования Санкт-Петербургский горный университет

Кафедра транспорта и хранения нефти и газа

# МАТЕМАТИЧЕСКИЕ МЕТОДЫ АНАЛИЗА ПРОЦЕССОВ ТРАНСПОРТА И ХРАНЕНИЯ УГЛЕВОДОРОДОВ

*Методические указания к лабораторным работам для студентов бакалавриата направления 21.03.01* 

> САНКТ-ПЕТЕРБУРГ 2019

УДК 622.692 (073)

**МАТЕМАТИЧЕСКИЕ МЕТОДЫ АНАЛИЗА ПРОЦЕССОВ ТРАНС-ПОРТА И ХРАНЕНИЯ УГЛЕВОДОРОДОВ:** Методические указания к лабораторным работам / Санкт-Петербургский горный университет. Сост.: *С.А. Иваник, А.В. Шалыгин, В.Г. Фетисов.* СПб, 2019. 45 с.

Методические указания разработаны в соответствии с требованиями рабочей программы по дисциплине «Математические методы анализа процессов транспорта и хранения углеводородов». Основные задачи дисциплины: освоение методологического подхода к оценке гидродинамических процессов, фундаментальных и естественно-научных методов при решении комплексных научно-технических задач и формирование навыков оценивать результаты, полученные в сложных и неопределенных ситуациях и условиях.

Предназначены для студентов бакалавриата направления 21.03.01 «Нефтегазовое дело» по профилям «Эксплуатация и обслуживание объектов транспорта и хранения нефти, газа и продуктов переработки» и «Сооружение объектов и систем трубопроводного транспорта».

Научный редактор доц. *Г.Х. Самигуллин*

Рецензент проф. *Ю.М. Панкратов* (Санкт-петербургский политехнический университет им. Петра Великого)

#### **ВВЕДЕНИЕ**

Назначение методических указаний - оказать помощь обучающимся 4-го курса в освоении дисциплины «Математические методы анализа процессов транспорта и хранения углеводородов» при выполнении лабораторных работ.

Дисциплина «Математические методы анализа процессов транспорта и хранения углеводородов» предназначена для развития навыков самостоятельной работы и применения теоретических знаний, полученных на лекциях, из учебной или методической литературы, для решения практических задач; навыков использования компьютерной техники для обработки различных видов информации, воспринимая большой массив информации и осмысливая факты, оценки и выводы.

В данных методических указаниях представлены основные правила организации и выполнения лабораторных работ для эффективного освоения материала и получения навыков работы с экспериментальными данными на основе статистических методов обработки информации.

Процесс изучения дисциплины «Математические методы анализа процессов транспорта и хранения углеводородов» направлен на формирование у студентов следующих профессиональных компетенций: способность применять процессный подход в практической деятельности, сочетать теорию и практику; способность участвовать в исследовании технологических процессов, совершенствовании технологического оборудования и реконструкции производства.

В результате освоения дисциплин обучающийся должен:

*Знать:* технологические процессы сбора подготовки скважинной продукции, основное оборудование для транспорта и хранения углеводородного сырь; методы планирования экспериментов и обработки результатов исследований технологических процессов нефтегазовых производств.

*Уметь:* использовать теоретические навыки и знания современных технологий в профессиональной деятельности; разрабатывать планы экспериментальных исследований; давать оценку результатам проведенных исследований и предложить пути совершенствования технологического оборудования и реконструкции производства.

*Владеть* современными технологиями сбора и подготовки скважинной продукции, транспорта, хранения углеводородного сырья и сбыта продуктов их переработки; методами изучения свойств объектов нефтегазовых производств; опытом работы по разработке мероприятий по усовершенствованию технологического оборудования.

В методических указаниях представлены 6 лабораторных работ, в соответствии с разделами дисциплины. В рамках каждой лабораторной работы приводятся цели, основные теоретические сведения, основные формулы для расчетов, порядок выполнения работы, рекомендации по обработке экспериментальных данных.

# **1. ПРОГРАММА АУДИТОРНОЙ РАБОТЫ СТУДЕНТОВ**

Организация и планирование аудиторной работы должны исходить из условия сохранения длительной работоспособности и производительности.

Дисциплина «Математические методы анализа процессов транспорта и хранения углеводородов» относится к дисциплинам по выбору вариативной части Блока 1 «Дисциплины (модули)» основной профессиональной образовательной программы по направлению подготовки бакалавров 21.03.01 «Нефтегазовое дело» и изучается в 7 семестре. Дисциплина «Математические методы анализа процессов транспорта и хранения углеводородов» изучается студентами бакалавриата по профилям программы «Эксплуатация и обслуживание объектов транспорта и хранения нефти, газа и продуктов переработки» и «Сооружение объектов и систем трубопроводного транспорта».

Учебным планом предусмотрены: лекции, лабораторные работы и самостоятельная работа. Трудоемкость выполнения лабораторных работ по дисциплине «Математические методы анализа процессов транспорта и хранения углеводородов» представлена в таблице 1. Для организации и контроля учебной работы студентов используется метод ежемесячной аттестации обучающегося по итогам выполнения текущих аудиторных и самостоятельных (внеаудиторных) работ. Форма промежуточной аттестании: зачет

 $T_{\text{univ}}$  , and  $T_{\text{univ}}$  , and  $T_{\text{univ}}$  , and  $T_{\text{univ}}$ 

Таблица 1

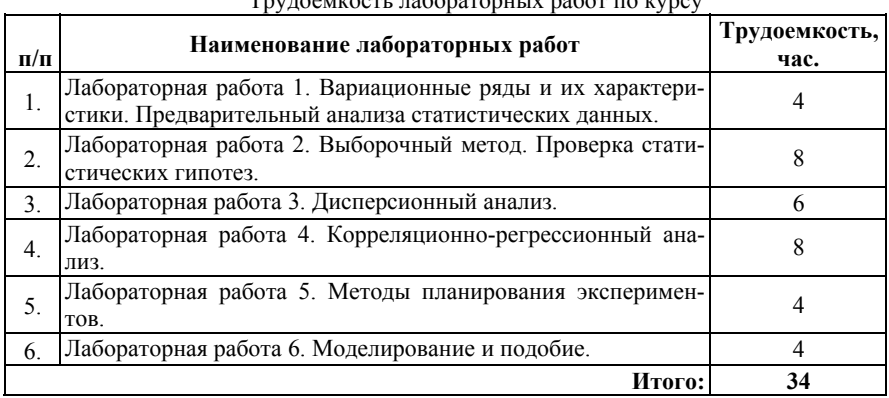

### 2. ПЕРЕЧЕНЬ ЛАБОРАТОРНЫХ РАБОТ

### Лабораторная работа 1. ВАРИАЦИОННЫЕ РЯДЫ И ИХ ХАРАКТЕРИСТИКИ. ПРЕЛВАРИТЕЛЬНЫЙ АНАЛИЗА СТАТИСТИЧЕСКИХ ЛАННЫХ

Цель работы: освоение способов построения рядов распределения и методики расчета основных характеристик случайной величины статистического распределения.

#### Основные теоретические сведения

Математическая статистика - раздел математики, в котором изучаются математические методы сбора, обработки и использования информации, полученной путем наблюдений массовых случайных явлений, - статистических данных - для научных и практических выводов путем выявления существующих закономерностей

Статистическими данными называется информация об объектах в какой-либо достаточно обширной совокупности, обладающей теми или иными признаками. Объектом изучения математической статистики являются статистические совокупности -

множества единиц каких-либо массовых явлений, объединенных обшим содержанием.

Случайной величиной называется величина, которая принимает то или иное значение, заранее неизвестное.

Генеральной совокупностью называется полный набор всех значений, которые принимает или может принять случайная величина, т.е. множество объектов, из которых проводится отбор в пронессе конкретизации наблюдений. Часть генеральной совокупности из и значений случайной величины, выделенных из этой совокупности с целью приближенной оценки ее характеристик, называется выборкой.

Число значений случайной величины, входящих в выборку, называется ее объемом. Выборки объемом до 30 значений случайной величины условно принято считать малыми, а свыше 30 - боль- $\mu\mu\mu$ 

Пусть  $x_1, x_2, ..., x_n$  - выборка объема *n* из некоторой генеральной совокупности. По этой выборке можно оценить основные числовые характеристики генеральной совокупности. Различные элементы выборки х<sub>і</sub> называются вариантами. Ряд вариант, расположенных в порядке возрастания их значений называется вариационным рядом (статистическим распределением).

Если и велико (малые выборки), то ряд преобразуют в группировки по отдельным значениям признака х (дискретная группировка) или по интервалам изменения признака (интервальная группировка), для чего разбивают диапазон изменения признака х, называемый *размахом* на *k* равных интервалов  $(1.1)$ :

$$
R = x_{\text{max}} - x_{\text{min}} \tag{1.1}
$$

Для определения количества интервалов рекомендуется правило (1.2):

$$
k = \sqrt{n},\tag{1.2}
$$

 $r = 5 \le k \le 20$ 

Можно пользоваться и другими эмпирическими формулами, например, формулой Стерджеса (1.3), но они дают приблизительно одинаковый результат:

$$
k = 1 + 3,322 \cdot \lg n \tag{1.3}
$$

Результат расчета округляют до ближайшего целого числа в большую сторону.

Упорядочение единиц совокупности по количественным признакам (условное обозначение признаков - X, Y, Z...) проводится по возрастанию или убыванию значений количественного признака и может быть реализовано в виде:

1) ранжированного ряда;

2) дискретного ряда;

3) интервального ряда;

4) кумулятивного ряда распределения.

Ранжированным рядом называется распределение единиц совокупности в порядке возрастания  $(x_1 \le x_2 \le x_3 ... \le x_n)$  или убывания значений количественного признака  $(x_1 \ge x_2 \ge x_3 \dots \ge x_n)$ .

Дискретным рядом называется ряд распределения единиц совокупности в порядке возрастания или убывания градаций дискретного признака с указанием частот встречаемости этих градаций в совокупности. График дискретного ряда распределения - полигон.

Число  $n_i$ , показывающее, сколько раз встречается варианта  $x_i$ в выборочной совокупности, называется ее частотой (эмпирической частотой). Частоты вариант называются их весами. Отношение частоты n<sub>i</sub> к объему n выборки называют относительной частотой (частостью) варианты  $x_i$  и определяется по формуле (1.4):

$$
\omega_i = \frac{n_i}{n},\tag{1.4}
$$

где  $n_i$  – частота; *n* - объем выборки.

Интервальным рядом распределения называется ряд распределения единиц по признаку, заключенному в интервалы, с указанием частот встречаемости в каждом интервале. График интервального распределения ряда - гистограмма. Естественно, что верхняя граница первого интервала будет совпадать с нижней границей второго и т.д.

Общий вид интервального вариационного ряда представлен в таблине 2

Таблина 2

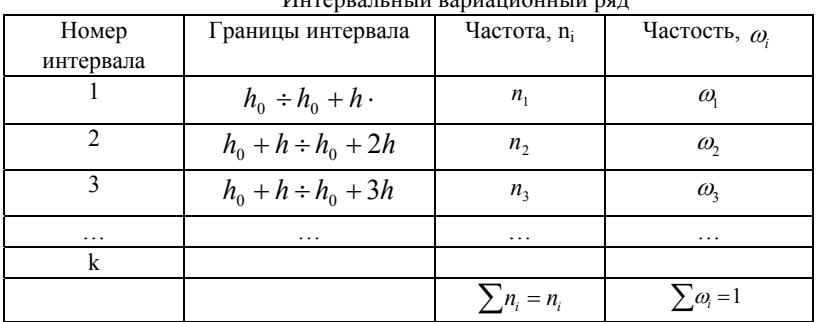

 $U_{\text{truncation}}$ 

Графическое представление интервального вариационного ряда (гистограмма) отображено на рисунке 1.

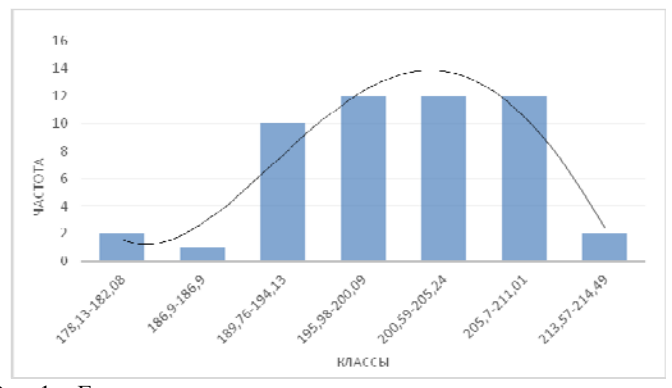

Рис. 1. - Гистограмма распределения и полигон рассеивания случайной величины

Кумулятивный ряд распределения - это ряд накопленных частот значений признака в совокупности. Накопленная частота  $(S_f)$ - это частота конкретного значения признака, сложенная со всеми частотами предыдущих значений признака. Обобщение значений признака по единицам совокупности позволяет получить статистический показатель. Показатель является характеристикой статистической совокупности в целом, в то время как значение признака - характеристикой отдельной единицы совокупности.

К статистическим показателям относятся:

1) средние величины, характеризующие типические черты совокупности;

2) показатели вариации, характеризующие изменчивость признака в совокупности;

3) показатели формы распределений, характеризующие асимметричность (скошенность) и островершинность (плосковершинность) изучаемого распределения относительно нормального распределения. Числовые характеристики выборки называются выборочными (эмпирическими) числовыми характеристиками. Основные числовые характеристики:

1. Среднее арифметическое или среднее взвешанное значение. Среднее арифметическое значение определяется тогда, когда все варианты (значения случайной величины) имеют одну и ту же частоту, равную единице (нет одинаковых значений случайной величины), что характерно для малых выборок (1.5).

$$
\bar{x} = \frac{1}{n} \cdot \sum_{i=1}^{n} x_i,
$$
\n(1.5)

где  $n - o$ бъем выборки;  $x_i$  – значение случайной величины в выборке.

Если варианты имеют различные частоты, что характерно для больших выборок, то рассчитывают среднее арифметическое значение случайной величины по формуле (1.6):

$$
\overline{x} = \frac{x_1 \cdot m_1 + x_2 \cdot m_2 + \ldots + x_k \cdot m_k}{m_1 + m_2 + \ldots + m_k},
$$
 (1.6)

где  $x_1$  - значение варианта (случайной величины) в середине *i*-го интервала вариационного ряда;  $m_i$  - частота (число вариантов случайной величины), соответствующая *i*-му интервалу;  $k$  – число интервалов разбиения.

2. Выборочная (эмпирическая) дисперсия. Дисперсия - это среднее арифметическое значение квадратов отклонений отдельных вариант от их средней арифметической, вычисляемое по формуле  $(1.7)$ :

$$
D = \frac{1}{n-1} \cdot \sum_{i=1}^{k} [(\overline{x_i} - \overline{x})^2 \cdot m_i],
$$
 (1.7)

где  $\overline{x_i}$  – значение случайной величины в середине *i*-го интервала;  $\overline{x}$ - среднее взвешенное значение случайной величины;  $m_i$  - частота, соответствующая *i*-му интервалу;  $k$  - число интервалов;  $n -$  объем выборки.

3. Выборочное среднее квадратическое отклонение - это значение корня квадратного из дисперсии, определяемое по формуле  $(1.8)$ :

$$
\sigma = \sqrt{D},\tag{1.8}
$$

где D - эмпирическая дисперсия.

4. Для характеристики колеблемости (отклонения) признака х используют относительный показатель - коэффициент вариации у, который для положительной случайной величины вычисляют по формуле (1.9). Коэффициент вариации - это отношение среднего квадратичного отклонения к среднему значению случайной величины, выраженное в %.

$$
\nu = \frac{\sigma}{x} \cdot 100\%,\tag{1.9}
$$

где  $x$  - среднее взвешенное значение случайной величины,  $x \neq 0$ ;  $\sigma$  - среднее квадратическое отклонение.

Чем больше коэффициент вариации у, тем больше разброс значений случайной величины вокруг среднего значения, тем менее представительно х. Принято считать, что инструментальные лабораторные исследования обеспечивают  $v \leq 8\%$ . Экспериментальные исследования в производственных условиях обычно дают  $v \leq 8-15\%$ .

5. Для анализа вариационных рядов вычисляют такие статистики, как моду и медиану.

Модой то для дискретного вариационного ряда (дискретная группировка) называют значение варианты с наибольшей частотой, если выборка достаточно большая. При интервальной группировке выбирается интервал, которому соответствует наибольшая частота.

Моду оценивают по формуле (1.10):

$$
m_0 = h_m^H + h \cdot \frac{m_{m0} - m_{m0-1}}{2m_{m0} - m_{m0-1} - m_{m0+1}},
$$
 (1.10)

где  $h_{\mu}^H$  - нижняя граница модального интервала, т.е. интервала, имеющего наибольшую частоту;  $m_{\text{max}}$  - частота модального интервала; т. частота интервала, предшествующего модальному интервалу;  $m_{m0+1}$  – частота интервала, следующего за модальным интервалом; h - длина интервала разбиения (шаг).

По известным значениям размаха  $\boldsymbol{R}$  и количеству интервалов разбиения  $k$  можно определить длину интервала разбиения, т.е. шаг h, вычисляемый по формуле (1.11):

$$
h = \frac{R}{k},\tag{1.11}
$$

где  $R$  – размах выборки;  $k$  – количество интервалов разбиения.

Результат расчета округляют до ближайшего числа по обычным правилам округления (при необходимости).

Медианой то,5 называют варианту, которая делит вариационный ряд на равные части по числу вариант.

При нечетном объеме выборки медиана определяется по формуле  $(1.12)$ :

$$
m_{0.5} = x_{\overline{m}}, \tag{1.12}
$$

где  $x_{\overline{n}}$  - средний член упорядоченного ряда значений.

При четном объеме выборки медиана определяется по формуле (1.13):

$$
m_{0,5} = \frac{x_k + x_{k+1}}{2},\tag{1.13}
$$

где  $x_k$  - варианта, которая находится слева от середины вариационного ряда, а  $x_{k+1}$  - справа от нее.

6. Оценка коэффициента асимметрии  $A_s$  характеризует симметричность распределения относительно среднего х и определяется по формуле (1.14):

$$
A_{s} = \frac{1}{n \cdot \sigma^{3}} \cdot \sum_{i=1}^{n} (x_{i} - \overline{x})^{3}, \qquad (1.14)
$$

где  $n - o$ бъем выборки;  $\sigma$  - среднеквадратичное отклонение;  $x_i$  значение случайной величины в выборке;  $\bar{x}$  - среднее взвешенное значение случайной величины.

7. Оценка эксцесса  $E_x$  - мера островершинности распределения по сравнению с нормальным распределением, определяется по формуле  $(1.15)$ :

$$
E_x = \frac{1}{n \cdot \sigma^4} \cdot \sum_{i=1}^n (x_i - \bar{x})^4 - 3
$$
 (1.15)

Если  $E_z > 0$ , то вершина более острая, а если  $E_x < 0$ , то более плоская, чем у нормального распределения. У нормального распределения  $E_z = 0$ .

8. Законом распределения называют математическое соотношение, устанавливающее связь между возможными значениями случайной величины и соответствующими им вероятностями. Проверку соответствия опытных данных предполагаемому закону распределения случайной величины в первом приближении можно осуществить графическим методом. В масштабе строят гистограмму - ступенчатую фигуру, состоящую из прямоугольников с основанием в виде отрезков, соответствующих длинам интервалов, и высотами, соответствующими частостям (см. таблицу 2).

Нормальный закон распределения выполняется, если справедливы два условия (1.16):

$$
1)|A| < 1.5\sigma_A
$$
\n
$$
2|E + \frac{6}{n+1}| < 1.5\sigma_E
$$
\n(1.16)

где од и ов - соответственно среднеквадратическое отклонение ассиметрии и эксцесса нормального закона распределения, которые можно определить по формулам (1.17):

$$
\sigma_{A} = \sqrt{\frac{6(n-2)}{(n+1)(n+3)}}
$$
\n
$$
\sigma_{E} = \sqrt{\frac{24n(n-2)(n-3)}{(n+1)^{2}(n+3)(n+5)}}
$$
\n(1.17)

Если оба условия выполняются, то выборка подчиняется нормальному закону распределения. Если хотя бы одно условие не выполняется, необходимо прологарифмировать значения случайной величины, выполнить расчет заново и проверить подчиняются ли полученные логарифмы нормальному закону.

9. Если среднее взвешенное значение  $x$ , найденное по результатам анализа выборки объемом п, является точечной оценкой математического ожидания *a*, то чем меньше разность  $(a - \overline{x})$ , тем точнее оценка. Точность этой оценки можно выразить следующим неравенством  $(1.18)$ :

$$
(a-x) < \Delta, \tag{1.18}
$$

где величина Д, являющаяся пределом, который с определенной вероятностью не превосходит разность  $(a - x)$  и называется предельной ошибкой выборки.

Вероятность того, что действительное значение измеряемой величины лежит в пределах от  $(x - \Delta)$  до  $(x + \Delta)$ , представляет собой доверительную вероятность P, определяемую по формуле  $(1.19)$ .

$$
P = (x - \Delta < a < x + \Delta) = 1 - \alpha , \qquad (1.19)
$$

где  $P = I - \alpha$  – доверительная вероятность (статистическая надежность), в технике принимается равной 0,9-0,95 (90-95%);  $\alpha$  – уровень значимости, для надежности, равной 0,9 и 0,95, соответствуют уровни значимости 0.1 (10%) и 0.05 (5%), соответственно:  $a$  – математическое ожилание (или истинное значение случайной величины). Для нормального распределения случайной величины это означает, что вероятность выхода за границу  $(\bar{x} - \Delta)$ ;  $(\bar{x} + \Delta)$  составляет, соответственно, в 10 и 5% случаев.

Интервал  $(\bar{x}-\Delta)$ ;  $(\bar{x}+\Delta)$ , который с заданной доверительной вероятностью или надежностью  $P = 1 - \alpha$  покрывает оцениваемый параметр, называется доверительным интервалом. Таким образом, зная предельную ошибку выборки Д, можно определить доверительный интервал, в котором заключена генеральная средняя (1.20):

$$
(x - \Delta \le a \le x + \Delta) \tag{1.20}
$$

Очевидно, чем меньше длина доверительного интервала, тем точнее опенка.

Предельную ошибку выборки определяют по формуле (1.21):

$$
\Delta = \frac{t_{\alpha,m} \cdot \sigma}{\sqrt{n}},\tag{1.21}
$$

где  $t_{\alpha m}$  – коэффициент Стьюдента (Приложение 1), зависящий от принятого уровня значимости α и числа степеней свободы *m*.

Число степеней свободы - число независимых измерений за вычетом числа связей, которые наложены на эти измерения при дальнейшей обработке полученного материала, вычисляемое по формуле  $(1.22)$ :

$$
m = n - 1, \tag{1.22}
$$

где  $m$  – число степеней свободы;  $n$  – количество опытов (объем выборки).

С помощью математической аппроксимации табличных данных удалось получить формулы для расчета значений коэффициента Стьюлента.

При  $\alpha$ =0.05 формула (1.25):

$$
t_{0,05} = \frac{1}{(503,83 \cdot 10^{-3} - \frac{544,28 \cdot 10^{-3}}{m})}
$$
(1.23)

При  $\alpha=0,1$  формула (1.26):

$$
t_{0,1} = \frac{1}{(605,11 \cdot 10^{-3} - \frac{526,68 \cdot 10^{-3}}{m})}
$$
(1.24)

Формулы (1.25) и (1.26) справедливы для значений *m* от 2  $\pi$  0  $\infty$ 

10. Отбраковку резко выделяющихся результатов (промахов) проводят различные методами, используя статистические критерии.

При объеме выборки  $n > 50$  для отбраковки резко выделяющихся замеров можно использовать **правило «трех сигм»**: «Вероятность попадания случайной величины в интервал (1.25)

$$
(x-3\sigma)\text{A0 } (x+3\sigma) \tag{1.25}
$$

равна 0.997 (99.7 %)». Если такая належность является приемлемой. то все значения случайной величины, отклоняющиеся от среднего взвешенного или сред неарифметического значения больше, чем на Зо (среднеквадратичное отклонение), можно отбросить, как весьма маловероятные.

### Порядок выполнения работы:

1. В соответствии с исходными данными, подобранными обучающимися, оценить основные числовые характеристики генеральной совокупности, предварительно расположив значения случайной величины в выборке в порядке возрастания их значений;

2. Построить интервальный вариационный ряд. Для этого найти: а) размах варьирования признака по формуле (1.1); б) число интервалов вариационного ряда, пользуясь формулой (1.2) или (1.3); в) длину интервала разбиения h по формуле (1.11), если необходимо, округлить это значение до некоторого числа; г) записать полученный интервальный вариационный ряд, заполнив таблицу «интервальный вариационный ряд» (в соответствии с таблицей 2);

3. Изобразить графически интервальный вариационный ряд (построить гистограмму распределения).

4. Определить выборочные числовыми характеристики: среднее арифметическое значение по формуле (1.5) или (1.6), выборочную дисперсию по формуле (1.7), среднее квадратическое отклонение по формуле (1.8).

5. Произвести отбраковку грубых ошибок по правилу «трех сигм» (1.25);

6. Определить коэффициент вариации в % по формуле (1.9). Сделать вывод относительно характеристики отклонения;

7. Определить моду по формуле (1.10), и медиану по формулам (1.12) или (1.13);

8. Вычислить оценку коэффициента асимметрии и экспесса по формулам (1.14) и (1.15);

9. Провести проверку близости рассматриваемой выборки к нормальному распределению по приближенному критерию, используя выборочные статистики: асимметрию, эксцесс и их средние квадратические отклонения, исходя из условия (1.16);

10. Определить доверительные интервалы по формуле (1.20), исходя из условия, что  $P$  – доверительная вероятность, принимаемая равной 0,9 и 0,95 (90-95%)

#### Обработка результатов вычислений.

Оформить отчет в соответствии с требованиями к оформлению отчетов (см. раздел 3).

### **Лабораторная работа 2. ВЫБОРОЧНЫЙ МЕТОД. ПРОВЕРКА СТАТИСТИЧЕСКИХ ГИПОТЕЗ**

**Цель работы:** освоение на практике возможностей выборочного метода, способов формирования выборочной совокупности и подходов к оценке параметров генеральной совокупности по данным выборки при проверке статистических гипотез по различным статистическим критериям.

#### **Основные теоретические сведения:**  Различают испытания *абсолютные* и *сравнительные.*

*Абсолютные* испытания проводятся с целью определения какого-либо технического или технологического параметра на нескольких образцах материала с последующей обработкой результатов испытаний статистическими методами.

*Сравнительные* эксперименты проводятся с целью сравнения показателей работы серийных (базовых) и опытных (новых) технических средств или технологий для того, чтобы оценить целесообразность применения последних в практике.

*Статистическая оценка* означает, что выводы относительно статистических параметров (средней, дисперсии, коэффициента вариации) генеральной совокупности делаются на основе изучения выборочных данных. При изучении той или иной генеральной совокупности не известен либо закон ее распределения, либо параметры распределения. В подобных случаях в математической статистике выдвигается некоторое предположение относительно параметров или вида распределения случайной величины. Такое предположение носит название *статистической гипотезы*.

Результаты сравнительных испытаний представляют в виде двух или большего числа выборок. При этом необходимо установить существенность различия этих выборок. Сравнению подвергаются средние *арифметические значения* выборок, реже их *дисперсии*. Сравнение осуществляется путем проверки различного рода статистических гипотез. Выдвинутая (проверяемая) гипотеза называется основной или нулевой и обозначается Н<sub>0</sub>. Наряду с

гипотезой  $H_0$ рассматривают одну из альтернативных (конкурирующих) гипотез Н<sub>1</sub>.

Обычно гипотеза Н<sub>о</sub> утверждает, что различие между средними арифметическими сравниваемыми значениями или дисперсиями двух выборок отсутствует, т. е.:

$$
H_0: \overline{x_1} = \overline{x_2}; (H_0: D_1 = D_2)
$$
\n(2.1)

Правило, согласно которому принимается или отклоняется гипотеза  $H_0$ , называется критерием. Некоторая малая вероятность  $\alpha$ называеется уровнем значимости критерия. Для сравнения выборок используются параметрические и непараметрические критерии. Параметрические критерии сравнения требуют, чтобы исследуемые случайные величины были распределены  $\overline{10}$ нормальному **Непараметрические** закону. критерии универсальны, т. е. не зависят от закона распределения случайной величины (закон распределения не известен, или же нe соответствует нормальному закону).

В таблице 3 приведена характеристика статистических критериев сравнения.

Таблица 3

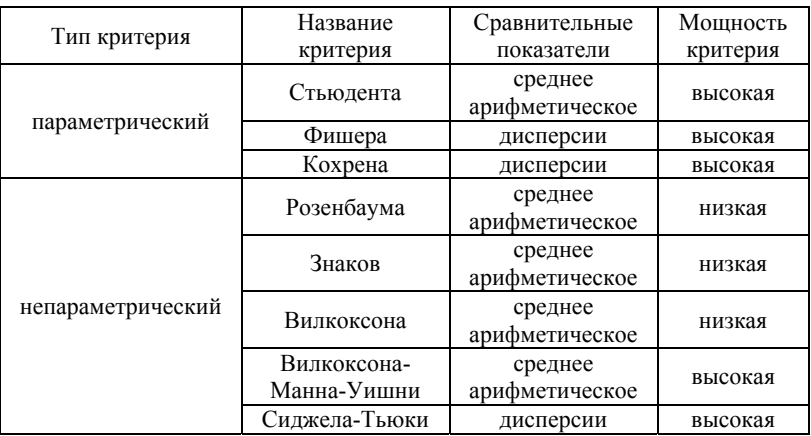

Краткая характеристика статистических критериев сравнения

Решение о принятии или отказе от нулевой гипотезы должно быть основано на сопоставлении фактического значения математического критерия (критерия t-Стьюдента, F–критерия Фишера и др.) с его критическим значением. В результате проверки по данным выборок нулевую гипотезу следует принять, если фактическое значение критерия попадает в область допустимых значений критерия. Если же оно попадает в критическую область, от нулевой гипотезы следует отказаться.

*Критерий Стьюдента (t-критерий).* При проверке гипотезы  $H_0: x_1 = x_2$  по критерию Стьюдента возможны два варианта:

- 1. сравнение среднего арифметического значения выборки с эталоном (генеральной средней);
- 2. сравнение средних арифметических значений двух выборок.

*1-й вариант:* Среднее арифметическое значение выборки не отличается от эталона, если выполняется следующее неравенство (2.2):

$$
\left|\overline{x} - x^*\right| < t_{\text{radon}/2,m} \cdot \frac{\sigma_x}{\sqrt{n}} \tag{2.2}
$$

где  $\overline{x}$  - среднее арифметическое значение случайной величины в испытуемой выборке; *x\** – значение случайной величины в базовой выборке (эталон); *σx* – среднеквадратическое отклонение случайной величины; *n* – объем выборки; *t*табл – табличное значение критерия Стьюдента (Приложение 1) для уровня значимости α/2 и числа степеней свободы *m*, вычисленное по формуле (2.3):

$$
m = n - 1 \tag{2.3}
$$

*2-й вариант:* Средние арифметические значения двух выборок а и b не отличаются, если выполняется следующее неравенство (2.4):

$$
\left|\overline{x}_a - \overline{x}_b\right| < t_{\text{rad}} \cdot S_p \cdot \sqrt{\frac{n_a + n_b}{n_a \cdot n_b}}\tag{2.4}
$$

где

$$
S_p = \sqrt{\frac{(n_a - 1) \cdot \sigma_a^2 + (n_b - 1) \cdot \sigma_b^2}{n_a + n_b - 2}}\,,\tag{2.5}
$$

где  $\overline{x}_a$ и  $\overline{x}_b$  - среднее арифметическое значение случайной величины для выборки a и b соответственно;  $S_n$  – коэффициент пропорциональности, определяемый по формуле (2.5);  $\sigma_a$  и  $\sigma_b$  среднеквадратическое отклонение случайной величины для выборки а и b соответственно:  $n_a$  и  $n_b$  – объем выборки а и b.

Критерий Фишера (F - критерий). Дисперсии двух выборок не отличаются, т.е. верна нулевая гипотеза, если выполняется следующее неравенство (2.6):

$$
F = \frac{D_{\text{max}}}{D_{\text{min}}} < F_{\text{rad}} \,,\tag{2.6}
$$

где  $F$  – расчетное значение критерия Фишера;  $D_{max}$ ,  $D_{min}$  – соответственно, большее и меньшее значения дисперсий двух сравниваемых выборок;  $F_{\text{ra6n}}$  – табличное значение критерия Фишера для заданного уровня значимости α (приложение 2) и числа степеней свободы, определяемого по формуле (2.7),  $n_1$  и  $n_2$  - объем выборок.

$$
m_1 = n_1 - 1; \; m_2 = n_2 - 1 \tag{2.7}
$$

При проверке гипотез допускаются 4 исхода:

### 1. Верна гипотеза  $H_{\theta}$ и она допускается критерием

- 2. Верна гипотеза  $H_0$ , но она отвергается критерием
- 3. Верна гипотеза  $H<sub>1</sub>$ , а  $H<sub>0</sub>$  отвергается критерием

4. Верна гипотеза  $H_l$ , но  $H_0$  допускается критерием

Истина возможна только в первом и третьем случаях. Во втором случае допускается ошибка первого рода: *отклоняется*  $H_0$  – верная гипотеза. Вероятность ошибки первого рода равна уровню значимости а

#### Порядок выполнения работы:

1. В соответствии с исходными данных для 2-х выборок, подобранными обучающимися, оценить подчинение случайных величин выборок нормальному закону распределения, предварительно расположив значения случайной величины в выборке в порядке возрастания их значений (см. лаб. работу №1);

2. Провести оценку значимости различий средних значений двух выборок с использованием критерия Стьюдента;

3. Провести оценку значимости различия выборочных дисперсий двух выборок с использованием критерия Фишера.

Оценка значимости различий средних значений двух выборок с использованием критерия Стьюдента:

Оценивать существенность различия средних значений двух выборок с помощью критерия Стьюдента можно только в том случае, если: выборки подчиняются нормальному закону распределения случайной величины; дисперсии двух выборок должны быть близкими

Для проверки нулевой гипотезы по критерию Стьюдента необходимо:

1. Найти среднее значение случайной величины по формуле  $(2.8)$ :

$$
\bar{x} = \frac{1}{n} \cdot \sum_{i=1}^{n} x_i , \qquad (2.8)
$$

где  $n - o$ бъем выборки;  $x_i - 3$ начение случайной величины в выборке. 2. Определить дисперсию выборок по формуле (2.9):

$$
D = \frac{1}{n} \cdot \sum_{i=1}^{n} \left[ (x_i - \overline{x})^2 \right],
$$
 (2.9)

где  $\overline{x}_i$  – значение случайной величины в середине *i*-го интервала;  $\overline{x}$  среднее взвешенное значение случайной величины:  $n -$ объем выборки.

3. Проверить равенство двух средних с помощью приближенного критерия Стьюдента по формуле (2.10):

$$
t_{\alpha}^{3} = \frac{\left|\overline{x}_{1} - \overline{x}_{2}\right|}{\sqrt{\frac{D_{1}}{n_{1}} + \frac{D_{2}}{n_{2}}}},
$$
\n(2.10)

где  $t^3$ <sub>а</sub> – рассчитанный коэффициент (эмпирический);  $D_{12}$  - дисперсия первой и второй выборок;  $n_{1,2}$  – объем первой и второй выборок.

Определить табличное значение критерия Стьюдента. Если в таблице нет значения по числу степеней свободы для конкретного объема выборки, то воспользоваться формулой (1.23) из лабораторной работы №1 для расчета критерия Стьюдента при уровне значимости 0,05. При этом число степеней свободы определяется для двух выборок по формуле (2.11):

$$
f = n_1 + n_2 - 2 \tag{2.11}
$$

Полученное экспериментально значение сравнивают с табличным. Если  $t_a^o < t^{\text{ra6n}}$ , то основная (нулевая) гипотеза  $H_0$  принимается. В противном случае нулевая гипотеза отвергает и принимается альтернативная гипотеза, т.е. различие критериев существенно, различие средних значений велики и выборки не относятся к одной генеральной совокупности.

Оценка значимости различия выборочных дисперсий двух выборок с использованием критерия Фишера: Критерий Фишера позволяет сравнивать величины выборочных дисперсий двух независимых выборок.

1. Для величины  $F^{\text{3MT}}$  нужно найти отношение лисперсий двух независимых выборок по формуле (2.6). Необходимо помнить, что в числителе статистики всегда стоит большая выборочная дисперсия.

2. Определить табличное значение критерия Фишера. Для этого необходимо рассчитать число степеней свободы для каждой выборки и затем определить таблично значения критерия Фишера при уровне значимости 0,05. В таблице 4 приведены табличные значения критерия Фишера, причем  $m_1$  – это значение числа степеней свободы большей выборки,  $m_2$  – меньшей.

Таблина 4

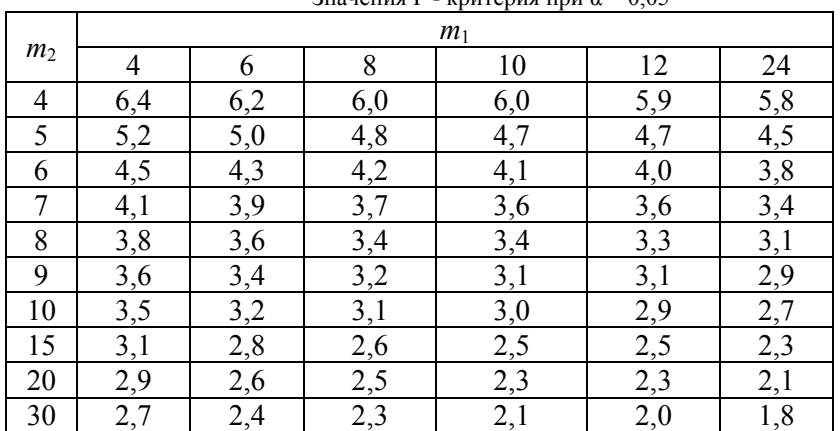

 $R$ 

3. Сравнить табличное и эмпирическое значение критерия Фишера. Если  $F^{\text{3MII}} > F^{\text{radIn}}$ , то расхождение дисперсий велико и различие средних значений существенно, поэтому рассматриваемые дисперсии относятся к различным генеральным совокупностям исслелуемой величины.

4. Выполнить дополнительные исследования о равенстве средних значений для двух выборок. Для этого вычислить средневзвешенную дисперсию  $D_{cp}$  по формуле (2.12):

$$
D_{\varphi} = \frac{(n_1 - 1) \cdot D_1 + (n_2 - 1) \cdot D_2}{n_1 + n_2 - 2},
$$
 (2.12)

где  $D_{cp}$  – среднее значение дисперсии двух выборок.

5. Определить табличное значение критерия Стьюдента при уровне значимости 0.05 для каждой выборки (при необходимости воспользоваться формулой (1.23) из лабораторной работы №1).

6. Выполнить проверку исходя из условия, что разность средних значений должна подчиняться неравенству (2.13):

$$
\left|\left|\overline{x}_1 - \overline{x}_2\right| \ge t_\alpha^{\text{radon}} \cdot \sqrt{\frac{D_{cp}}{n_1 + n_2}}\right| \tag{2.13}
$$

Если неравенство выполняется, то вычисляются коэффициенты вариации для каждой выборки по формуле (2.14):

$$
v_{1,2} = D_{1,2} / n_{1,2} \tag{2.14}
$$

7. Определить величину Т и выполнить проверку исходя из условия (2.15):

$$
\left|\overline{x}_1 - \overline{x}_2\right| \ge T \tag{2.15}
$$

где Т вычисляется по формуле (2.16):

$$
T = \frac{V_1 \cdot t_{\alpha 1}^{\text{rad}} + V_2 \cdot t_{\alpha 2}^{\text{rad}}}{V_1 + V_2} \tag{2.16}
$$

Если неравенство выполняется, то средние значения данных выборок имеют значимые различия.

#### Обработка результатов вычислений

Оформить отчет в соответствии с требованиями к оформлению отчетов (см. раздел 3).

### Лабораторная работа 3. ЛИСПЕРСИОННЫЙ АНАЛИЗ

Цель работы: изучение методики дисперсионного анализа и его освоение на практике.

#### Основные теоретические сведения:

Основная задача дисперсионного анализа - оценить влияние каждого из факторов и их комбинаций на выходной параметр, т.е. выделить из всего многообразия воздействующих на изучаемый процесс факторов лишь те, влияние которых наиболее существенно.

Дисперсионный анализ заключается в следующем: если на выходной параметр действуют взаимно независимые факторы х<sub>1</sub>, х<sub>2</sub>, ... $x_n$ , то общую дисперсию обходного параметра  $D_v$  можно виде суммы дисперсий представить  $\mathbf{B}$  $\Pi$ O формуле  $(3.1)$ . обусловленных отдельными факторами и их комбинациями:

$$
D_{y} = D_{x1} + D_{x2} + D_{x1x2} + ... + D_{xn}
$$
 (3.1)

Анализируя составляющие общей дисперсии, можно оценить вклад (влияние) каждого из исследуемых факторов на выходной параметр. В том случае, когда надо оценить дисперсии отдельных факторов, необходимо изменить их в опытах на нескольких уровнях, <sub>a</sub> для оценки. так называемой. остаточной дисперсии. характеризующей разброс величины выходного параметра, опыты необходимо многократно дублировать.

Изучаемые факторы должны быть независимыми, a выходной параметр - иметь нормальное распределение.

Факторами называются внешние условия, такие как температура, атмосферное давление, тип оборудования и т.п. Чтобы сделать вывод относительно значимости влияния конкретного фактора, необходимо сравнить соответствующую выборочную дисперсию с дисперсией воспроизводимости, обусловленной действием случайных факторов.

Сравнение проводится по критерию Фишера. Если расчётное значение критерия Фишера  $F_{\text{pace}}$  меньше табличного  $F_{\text{right}}$ , то влияние фактора незначимо.

проведения дисперсионного анализа необходимо Для соблюдать следующие условия:

1. результаты наблюдений должны быть независимыми случайными величинами, имеющими нормальное распределение;

2. результаты наблюдений должны иметь одинаковую дисперсию.

#### Порядок выполнения работы:

1. Предположим, что ведутся наблюдения за какой-то случайной величиной при разных условиях, которые называются уровнями. Все наблюдения можно представить в виде таблицы.

Подобрать исходные данные и занести в таблицу по примеру оформления таблицы 5.

Таблица 5

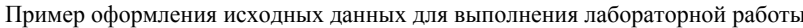

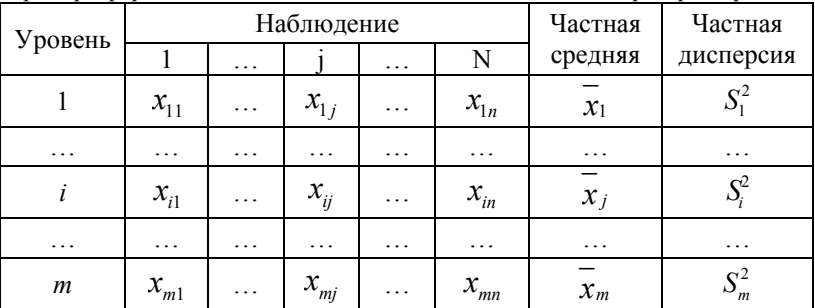

2. Для каждого уровня наблюдений вычислить частную среднюю  $x_i$  и частную статистическую дисперсию  $S^2$  ( $i = 1, 2, ... m$ ), результаты занести в таблицу 5.

3. Вычислить общую среднюю арифметическую дисперсия по формуле (3.2):

$$
\bar{x} = \frac{1}{m} \cdot \sum_{i=1}^{m} \overline{x_i},
$$
\n(3.2)

где  $x_i$  вычисляется по формуле (3.3):

$$
\bar{x}_i = \sum_{j=1}^n \bar{x}_{ij} / n \tag{3.3}
$$

 $\overline{4}$ Вычислить общую статистическая дисперсия. вычисленную по всем наблюдениям по формуле (3.4):

$$
S^{2} = \frac{1}{m \cdot n - 1} \cdot \sum_{j=1}^{m} \sum_{i=1}^{n} (x_{ij} - \overline{x})^{2}
$$
 (3.4)

дисперсионном анализе общая статистическая  $\Pi$ ри дисперсия  $S^2$  зависит от межгрупповой  $S_1^2$  и внутригрупповой  $S_2^2$ статистическая дисперсия дисперсий. Межгрупповая  $S_1^2$ 

характеризует разброс средних значений между уровнями; внутригрупповая статистическая дисперсия  $S_2^2$  – разброс значений внутри группы. Результаты олнофакторного параметра дисперсионного анализа удобно представить в виде таблицы.

5. Оценить влияние внешнего фактора с помощью критерия Фишера. Расчетное значение критерия Фишера вычисляется по формуле  $(3.5)$ :

$$
F_{\text{pacu.}} = \frac{S_1^2}{S_2^2} \tag{3.5}
$$

6. Определить табличное значение критерия Фишера для заданного уровня значимости и степенях свободы  $f_1 = m - 1$  и  $f_1 = m(n-1)$ . Если  $F_{\text{pace}} \ll F_{\text{right}}$ , то влияние фактора незначимо (исслелуемый фактор не влияет на выходной параметр).

В таблице 6 представлены основные формулы, которые могут быть полезны в процессе выполнения данной лабораторной работы.

Таблина 6

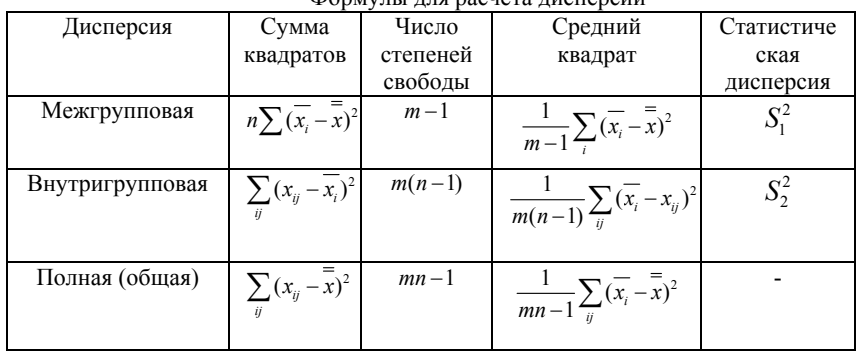

 $\Phi$ on way ang naguara ayonangun

### Обработка результатов вычислений

Оформить отчет в соответствии с требованиями к оформлению отчетов (см. раздел 3).

# Лабораторная работа 4. КОРРЕЛЯНИОННО-РЕГРЕССИОННЫЙ АНАЛИЗ

Цель работы: Изучение методики парного регрессионного анализа и его практическое применение.

#### Основные теоретические сведения:

Связь между факторами и параметрами в математической статистике изучается методами корреляционно-регрессионного анализа. При наличии статистически достоверной связи между х и у может быть получено уравнение  $y = f(x)$ , описывающее эту связь. уравнение, называемое уравнением Такое однофакторной регрессии или просто регрессии, дает возможность рассчитывать (прогнозировать) значения выходного параметра у по известным значениям входного фактора х, не прибегая к помощи каких-либо расчетных графиков.

Корреляционный анализ - это количественный метод определения тесноты направления И взаимосвязи между выборочными переменными величинами связи.

Регрессионный  $a$ *Harus*  $\partial$ TO количественный метол математической определения вида функции  $\bf{B}$ причинноследственной зависимости между переменными величинами.

Различают:

1. парную корреляцию (связь между двумя случайными величинами):

2. множественную корреляцию (связь между тремя и большим числом случайных величин).

Предварительную характеристику корреляционной связи между случайными величинами х и у можно найти путем построения корреляционного поля, т.е. графика зависимости  $y = f(x)$ с нанесением на него всех экспериментальных точек. О наличии связи между двумя случайными величинами можно судить по тесноте группирования точек на корреляционном поле вокруг условной прямой или кривой линии. По форме корреляционного поля можно судить и о предполагаемой форме связи между двумя случайными величинами, которая может быть: линейной. нелинейной, прямой, обратной.

Сила связи между ДВУМЯ случайными величинами оценивается величиной коэффициента парной корреляции или просто коэффициента корреляции, определяемого по формуле  $(4.1)$ :

$$
r_{yx} = \frac{1}{(n-1)\cdot\sigma_x\cdot\sigma_y} \sum_{i=1}^n (y_i - \overline{y})\cdot(x_i - \overline{x}), \qquad (4.1)
$$

где *п* – число пар наблюдений (измерений);  $\overline{x}, \overline{y}$  - средние арифметические значения  $x$  и  $y$ ;  $\sigma_x$ ,  $\sigma_y$  – среднеквадратические отклонения х и у.

Значения коэффициента корреляции  $r_{vx}$  изменяются в пределах от -1 до +1, т. е. -1  $\leq r_{vx} \leq$  +1. Если с ростом значения х значение у растёт, то  $r_{vx}$  будет иметь знак плюс (положительная или прямая связь), а если уменьшается, то - знак минус (отрицательная или обратная связь). Чем ближе абсолютное значение  $r_{vx}$  к 1, тем сильнее значения одной случайной величины зависят от того, какие значения принимает другая случайная величина. Тесноту связи между *х* и *у* обычно считают: *удовлетворительной при*  $|r_{yx}| \ge 0.5$ ; *хорошей при*  $|r_{vx}| = 0.8 - 0.85$ . Значение  $r_{vx}$  может быть равным нулю, когда случайные величины связаны нелинейной связью, а следовательно, зависимы друг от друга.

Достоверность коэффициента корреляции оценивают критерием надежности, определяемого по формуле (4.2):

$$
Q_r = \frac{r_{yx}}{\sigma_r},\tag{4.2}
$$

где

$$
\sigma_r = \frac{1 - r_{yx}^2}{\sqrt{n}} \tag{4.3}
$$

При  $Q_r$  > 2,6 с доверительной вероятностью равной 0,95 можно утверждать о значимости найденного коэффициента корреляции  $r_{vx}$ , т. е. о существовании между  $x$  и  $y$  линейной связи.

По известным значениям величин  $r_{vx}$ ,  $\sigma_x$  и  $\sigma_v$  несложно определить линейное уравнение регрессии, описывающее связь между х и у, т. е.

$$
y = a \cdot x + b,\tag{4.4}
$$

где а и b - коэффициенты уравнения регрессии. Для их нахождения необходимо решить уравнения (4.5) и (4.6):

$$
a = r_{yx} \frac{\sigma_y}{\sigma_x} \tag{4.5}
$$

$$
b = \overline{y} - a\overline{x} \tag{4.6}
$$

После нахождения линейной математической модели, следует оценить возможность улучшения описания связи между х и у, путём перехода к нелинейной модели. Эмпирическая связь между двумя случайными величинами может быть описана одной из наиболее распространённых зависимостей:

- линейной  $y = ax + b$ ;
- логарифмической  $v = a \ln x + b$ ;  $\bullet$
- экспоненциальной (показательной)  $v = be^{ax}$ .  $\bullet$
- степенной  $y = ax^b$ ;  $\bullet$
- дробно-линейной  $y = x/(ax + b)$ ;
- гиперболической  $y = a/x + b$ :  $\bullet$
- дробно-рациональной  $v = 1/(ax + b)$ :
- квадратичной (параболической)  $y = ax^2 + bx + c$ .

Для конкретного вида зависимости уравнение регрессии можно определить с помощью метода наименьших квадратов.

#### Метод наименьших квадратов (МНК)

Суть метода заключается в том, что вид зависимости и значения ее коэффициентов должны обеспечивать минимальную сумму квадратов отклонений (S) ординат экспериментальных точек от ординат этой зависимости:

$$
S = \sum_{i=1}^{n} (y_i - \tilde{y})^2 = \min
$$
 (4.7)

Аппроксимация - замена одних математических объектов (чисел или функций) другими, более простыми и в том или ином смысле близкими к исхолным.

1. Для линейного уравнения  $y = ax+b$  требование (4.7) запишется следующим образом:

$$
S = \sum_{i=1}^{n} [y_i - (ax_i + b)]^2 = \min \tag{4.8}
$$

Решение этой системы уравнений относительно  $a$  и  $b$  дает следующие формулы для их расчета (4.9):

$$
a = \frac{\sum_{i=1}^{n} x_i \cdot y_i - \frac{1}{n} \sum_{i=1}^{n} x_i \cdot \sum_{i=1}^{n} y_i}{\sum_{i=1}^{n} x_i^2 - \frac{1}{n} (\sum_{i=1}^{n} x_i)^2}
$$
  
\n
$$
b = \frac{1}{n} (\sum_{i=1}^{n} y_i - a \sum_{i=1}^{n} x_i)
$$
\n(4.9)

Рассмотренный на примере линейной зависимости метод нахождения коэффициентов а и b называется методом наименьших квадратов (МНК), который был предложен К. Гауссом, Аналогичным образом, с помощью этого метода можно получить формулы для расчета коэффициентов и нелинейных зависимостей.

2. Логарифмическая зависимость  $y = a \ln x + b$ ; все  $x_i > 0$ ;  $x_i \neq 0$  $\theta$ 

$$
a = \frac{\sum y_i \cdot \ln x_i - \frac{1}{n} \sum y_i \sum \ln x_i}{\sum (\ln x_i)^2 - \frac{1}{n} (\sum \ln x_i)^2}
$$
  
\n
$$
b = \frac{1}{n} (\sum y_i - a \sum \ln x_i)
$$
\n(4.10)

3. Экспоненциальная функция  $y = be^{ax}$ ; все  $x_i$  и  $y_i > 0$ ;  $y_i \neq 0$ :

$$
a = \frac{\sum (\ln y_i) \cdot x_i - \frac{1}{n} \cdot \sum x_i \cdot \sum \ln y_i}{\sum x_i^2 - \frac{1}{n} (\sum x_i)^2}
$$
  
\n
$$
b = exp[\frac{1}{n} (\sum \ln y_i - a \sum x_i)]
$$
\n(4.11)

4. Степенная функция  $y = ax^b$ ;  $x_i \neq 0$ ;  $y_i \neq 0$ ; все  $x_i$  и  $y_i > 0$ :

$$
b = \frac{\sum \ln x_i \cdot \ln y_i - \frac{1}{n} \cdot \sum \ln x_i \cdot \sum \ln y_i}{\sum (\ln x_i)^2 - \frac{1}{n} (\sum x_i)^2}
$$
  
\n
$$
a = exp[\frac{1}{n} (\sum \ln y_i - b \sum x_i)]
$$
\n(4.12)

5. Дробно-линейная функция  $y = x/(ax + b)$ ;  $y_i \neq 0$ ; все  $y_i$ ,  $x_i \neq 0$  $2 \cdot 1$  )

 $0:$ 

$$
a = \frac{\sum \frac{x_i^2}{y_i^2} - \frac{1}{n} \sum x_i \cdot \sum \frac{x_i}{y_i}}{\sum x_i^2 - \frac{1}{n} (\sum x_i)^2}
$$
\n
$$
b = \frac{1}{n} (\sum \frac{x_i}{y_i} - a \sum x_i)
$$
\n(4.13)

6. Гиперболическая функция  $y = a/x + b$ ; все  $x_i > 0$ :

$$
b = \frac{\sum x_i^2 y_i - \frac{1}{n} \cdot \sum x_i \cdot \sum x_i y_i}{\sum x_i^2 - \frac{1}{n} (\sum x_i)^2}
$$
  
\n
$$
a = \frac{1}{n} (\sum x_i y_i - b \sum x_i)
$$
\n(4.14)

7. Дробно-рациональная функция  $y = 1/(ax + b)$ ; все  $y_i \neq 0$ :

$$
a = \frac{\sum x_i \cdot \frac{1}{y_i} - \frac{1}{n} \sum x_i \cdot \sum \frac{1}{y_i}}{\sum x_i^2 - \frac{1}{n} (\sum x_i)^2}
$$
  
\n
$$
b = \frac{1}{n} (\sum \frac{1}{y_i} - a \sum x_i)
$$
\n(4.15)

8. Квадратичная (параболическая) функция  $y = ax^2 + bx + c$ .

$$
cn + b\sum x_i + a\sum x_i^2 = \sum y_i
$$
  
\n
$$
c\sum x_i + b\sum x_i^2 + a\sum x_i^3 = \sum x_i y_i
$$
  
\n
$$
c\sum x_i^2 + b\sum x_i^3 + a\sum x_i^4 = \sum x_i^2 y_i
$$
\n(4.16)

#### Порядок выполнения работы:

1. В соответствии с исходными данными по варианту оценить основные числовые характеристики генеральной составить уравнение регрессии, описывающую взаимосвязь двух случайных величин:

2. Вычислить коэффициент корреляции по формуле (4.1.);

3. Проверить достоверность коэффициента корреляции по формуле  $(4.2)$ ;

4. По известным значениям величин  $r_{yx}$ ,  $\sigma_x$  и  $\sigma_y$  определить коэффициенты уравнения регрессии по формулам (4.5) и (4.6):

5. Построить корреляционное поле, т.е. график зависимости  $y=f(x)$ , тип диаграммы «точечная». На графике добавить линию тренда, отобразить уравнение на диаграмме. По виду зависимости (по уравнению линии тренда) подобрать подходящий вариант уравнений для просчета коэффициентов а и b по методу наименьших квалратов по формулам  $(4.9)$  -  $(4.16)$ .

6. Оценить схожесть значений коэффициентов регрессии, полученные различными методами (графический и МНК).

#### Обработка результатов вычислений

Оформить отчет в соответствии с требованиями к оформлению отчетов (см. раздел 3).

## Лабораторная работа 5. МЕТОЛЫ ПЛАНИРОВАНИЯ ЭКСПЕРИМЕНТОВ

Цель работы: Изучение методики полного факторного эксперимента при исследовании технологических процессов.

#### Основные теоретические сведения:

При изучении механизма явлений целью экспериментальных зависимости исслелований является получение выходного параметра от входных факторов  $y = f(x_1, x_2, ..., x_k)$ , анализ которой позволяет оценить степень и характер влияния каждого из факторов параметр, т.е. установить механизм на выхолной влияния. Основными методами планирования эксперимента, используемыми для изучения механизма явлений, являются следующие:

• полный факторный эксперимент (ПФЭ);

• дробный факторный эксперимент (ДФЭ).

Планирование эксперимента - это процедура выбора числа и условий провеления опытов, необходимых и достаточных для получения математической модели процесса. При этом важно стремление числа учитывать  $\overline{\mathbf{K}}$ минимизации опытов  $\overline{M}$ одновременное варьирование всех переменных, определяющих процесс. Полным факторным экспериментом (ПФЭ) называется эксперимент, реализующий все возможные неповторяющиеся комбинации уровней и независимых управляемых факторов, каждый из которых варьируют на двух уровнях. Число этих комбинаций определяет тип ПФЭ:

$$
N=l^k,\tag{5.1}
$$

где  $l$  – уровни;  $k$  – факторы;  $N$  – минимальное число опытов для  $F\Phi\Pi$ 

Для получения линейной модели  $l = 2$ . Таким образом, для полнофакторного лвухуровневого эксперимента необходимо провести  $2^k$  опытов. Уровни факторов представляют собой границы исследуемой области по выбранному параметру (минимальное и максимальное значение фактора). Зная максимальное  $z_i^{\text{max}}$  $\overline{M}$ минимальное  $z_i^{\min}$  значения технологического параметра (фактора) можно определить координаты центра плана, так называемый основной уровень  $z_i^0$ , а также интервал (шаг) варьирования  $\Delta z_i$ :

$$
\Delta z_i^0 = \frac{z_i^{\max} + z_i^{\min}}{2},
$$
\n(5.2)

где  $i = 1, 2, 3...k$ 

$$
\Delta z_i = \frac{z_i^{\max} - z_i^{\min}}{2} \tag{5.3}
$$

От систем координат  $z_1, ..., z_k$  необходимо перейти к новой безразмерной системе координат  $x_1$ , ...,  $x_k$  с помощью линейного преобразования (кодирование факторов):

$$
x_i = \frac{z_i - z_i^0}{\Delta z_i} \tag{5.4}
$$

В безразмерной системе координат верхний уровень -  $+1$ , нижний уровень - -1, координаты центра равны нулю и совпадают с началом координат. Общий вид матрицы планирования полного эксперимента для трех факторов представлен в факторного таблице 7.

В этом случае число возможных комбинаций из трех факторов на двух уровнях равно  $N = n^k = 2^3 = 8$ . Для получения расширенной матрицы планирования с фиктивной переменной, представленной в таблице 8, вводится столбец с так называемой фиктивной переменной x<sub>0</sub> =1.

Приведенная в таблице 8 матрица обладает следующими свойствами<sup>.</sup>

1. Свойство ортогональности (равенство нулю скалярных произведений всех векторов - столбцов);

2. Симметричность относительно центра;

3. Ротатабельность, т.е. точки в матрице планирования подбираются так, что точность предсказаний значений параметра оптимизации одинакова на равных расстояниях от центра эксперимента и не зависит от направления.

Таблина 7

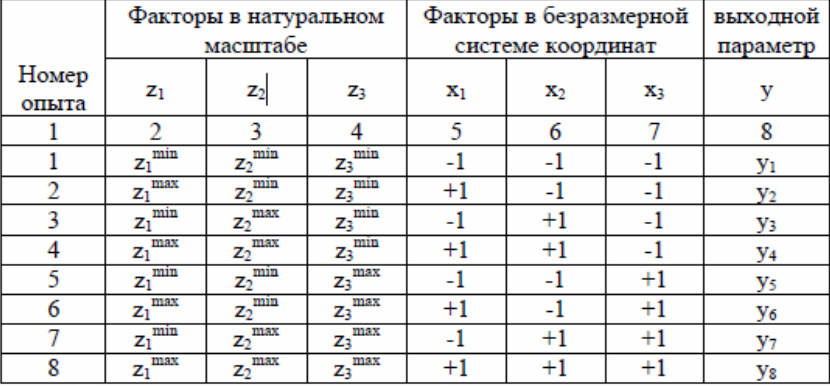

Полный факторный эксперимент для трех факторов

Таблица 8

Полный факторный эксперимент для трех факторов с фиктивной переменной

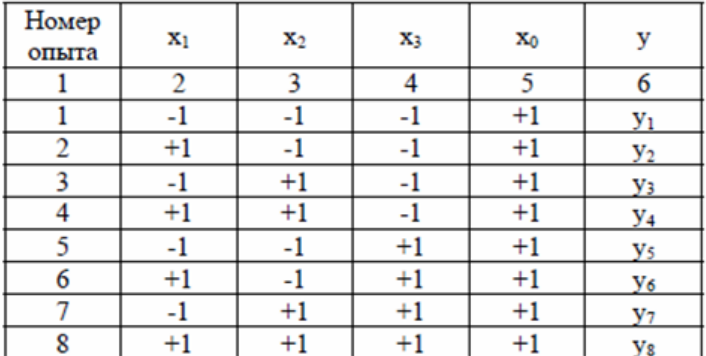

Общий вид регрессионной модели представлен формулой  $(5.5)$ :

$$
Y = y = b_0 + b_1 \overline{x} + b_2 \overline{x_2} + b_{12} \overline{x_1 x_2},
$$
 (5.5)

где *Y* - значение функции отклика; *y* - величина выходного параметра;  $b_i$  – коэффициенты уравнения регрессии.

Коэффициенты уравнения регрессии определяются  $\overline{10}$ методу наименьших квадратов, поэтому необходимо отметить, что экспериментальные данные должны быть однородными  $\mathbf{M}$ нормальнораспределенными.

Любой коэффициент уравнения регрессии  $b_i$  определяется скалярным произведением столбца у на соответствующий столбец х, отнесенным к числу опытов в матрице планирования N:

$$
b_{j} = \frac{1}{N} \cdot \sum_{i=1}^{N} x_{ij} \cdot y_{i}
$$
 (5.6)

Так как изменение отклика у носит случайный характер, то в каждой точке приходится проводить  $n$  параллельных опытов и результаты наблюдений осреднять по формуле (5.7):

$$
\overline{Y}_i = \frac{\sum_{i=1}^3 Y_i}{3} \tag{5.7}
$$

Определение коэффициентов уравнения регрессии осуществляется по формуле (5.8) и (5.9):

$$
b_0 = \frac{\sum_{i=1}^{N} \overline{Y}_i}{N}
$$
  
\n
$$
b_1 = \frac{\sum_{i=1}^{N} \overline{Y}_i \cdot \overline{x}_{ij}}{N}
$$
\n(5.8)

Для проверки адекватности математического описания необходимо найти дисперсию элементов по формуле (5.10):

$$
S_i = \frac{\sum_{i=1}^{n} (Y_{ij} \cdot \overline{Y_i})^2}{n-1}
$$
 (5.10)

Оценку однородности дисперсии по критерию Кохрена проводят исходя из условия, что  $G < G_{\text{rad}}$ . Если условие выполняется, т.е. табличное значение критерия Кохрена больше расчетного, дисперсии однородные.

Расчетное значение критерия Кохрена определяется по  $\phi$ ормуле (5.11):

$$
G = \frac{S_{i_{\text{max}}^2}}{\sum_{i=1}^{N} S_i^2}
$$
 (5.11)

#### Порядок выполнения работы:

1. По исходным данным оценить влияние факторов  $x_1$  и  $x_2$  на величину выходного параметра у;

2. Произвести кодировку по формулам  $(5.2)$ - $(5.4)$ ;

3. Составить матрицу планирования  $R\mathbb{H}$ четырех экспериментов (N=4) по три параллельных опыта в каждом  $(n=3)$ . Матрица планирования в общем виде представлен в таблицах 7 и 8;

4. Составить уравнение регрессии, определить средние значения функции отклика по формуле (5.7), определить коэффициенты уравнения регрессии;

качество проведенного эксперимента Опенить  $5<sup>7</sup>$  $\mathbf{u}$ получаемого уравнения регрессии по формулам (5.10) и (5.11).

### Обработка результатов вычислений

Оформить отчет в соответствии с требованиями к оформлению отчетов (см. раздел 3).

### Лабораторная работа 6. МОДЕЛИРОВАНИЕ И ПОДОБИЕ

Цель работы: Изучить принцип моделирования процесса теплообмена в теплообменнике типа «труба в трубе» посредством теплового расчета.

#### Основные теоретические сведения:

Моделирование - способ познания действительности с помощью моделей. Модель - материальный или мысленный объект, отображающий основные свойства объекта-оригинала. Два объекта подобны, если по известным характеристикам одного простым пересчетом можно получить характеристики другого.

Теория подобия позволяет: выбрать параметры модели; пересчитать данные модельного эксперимента на натурный объект; обобщить результаты исследований, проведенных в различных режимах и условиях; распространить результаты эксперимента, проведенного в данном диапазоне изменения факторов, на более широкие интервалы их варьирования.

Критерии подобия - безразмерные комбинации, которые составлены из физических величин, описывающих процессы в объектах. Помимо исследуемых безразмерных величин, составленных из однородных физических величин, существуют безразмерные комплексы, состоящие из разнородных физических величин Этим комплексам. называемым числами nodobus присвоены имена ученых, внесших значительный вклад в развитие гидродинамики или теплопередачи. К числам подобия относятся: число Рейнольдса, число Нуссельта, число Пекле и др.

Число Нуссельта характеризует теплообмен на границе стенка-жилкость или соотношение между интенсивностью теплообмена за счет конвекции и интенсивностью теплообмена за счет теплопроводности.

В задачах конвективного теплообмена число Nu обычно искомая величина. При ламинарном режиме течения жидкости  $Nu=1$ -20, при турбулентном - >100.

$$
Nu = \frac{\alpha \cdot l_0}{\lambda_{\infty}} \tag{6.1}
$$

Число Рейнольдса характеризует соотношение сил инерции и сил вязкости, это важная характеристика как изотермического, так и неизотермического процессов течения жидкости.

$$
Re = \frac{\omega_0 \cdot l_0}{V} \tag{6.2}
$$

Число Пекле характеризует соотношение между конвективным и молекулярным процессов переноса тепла в потоке жидкости (соотношение конвекции и диффузии).

$$
Pe = \frac{\omega_0 \cdot l_0}{a} \,,\tag{6.3}
$$

где  $l_0$  – характерный линейный размер поверхности теплообмена;  $\omega_0$ - скорость потока жидкости;  $a$  - коэффициент температуропроводности

Число Грасгофа характеризует подъемную силу, возникающую в жидкости вследствие разности плотностей и является мерой соотношения архимедовой силы выталкивающей силы, вызванной неравномерным распределением плотности жидкости, газа в неоднородном поле температур, и силами вязкости.

$$
Gr = \frac{g \cdot \beta \cdot V_0 \cdot l_0^3}{v^2} \tag{6.4}
$$

Число Эйлера характеризует соотношение сил давления и сил инерции.

$$
Eu = \frac{p}{\rho \cdot \omega^2} \tag{6.5}
$$

Общие условия подобия физических процессов:

1. Подобные процессы должны быть качественно одинаковыми, т.е. они должны иметь одинаковую физическую природу и описываться одинаковыми по форме записи дифференциальными уравнениями;

2. Условия однозначности подобных процессов должны быть одинаковыми во всем, кроме числовых значений размерных постоянных, содержащихся в этих условиях;

3. Одноименные определяющие безразмерные переменные подобных процессов должны иметь одинаковое числовое значение.

#### Порялок выполнения работы:

В данной лабораторной работе рассматривается процесс теплообмена жидкостями, между ДВУМЯ протекающие  $\mathbf{B}$ концентрически расположенных трубках. когла нагреваемой является жидкость во внешней трубке. Для данного теплообменника можно записать уравнения (6.6), которые характеризуют процесс теплообмена. в этих уравнениях индекс 1 относится к внутреннему потоку, а индекс 2 ко внешнему потоку.

$$
\frac{d\theta_1}{dt} + \frac{G_1}{S_1 \cdot \rho_1} \cdot \frac{d\theta_1}{dx} = \frac{\alpha_1 \cdot \pi \cdot D_{\beta} \cdot (\theta_1 - \theta_{cm})}{S_1 \cdot \rho_1 \cdot c_1} \tag{6.6}
$$

1. Исходные данные для проведения теплового расчета:

### **Для греющей нефти:**

$$
\lambda_{cm} = 45 \frac{\text{Br}}{\text{m} \times {}^{0}C}, d_{2} = 55 \text{ mm}, d_{1} = 50 \text{ mm}, t_{11} = 60 {}^{0}C, G_{1} = 16,67 \frac{\text{ km}}{\text{c}},
$$
  

$$
C_{p60} = 1,9 \frac{\text{K/LK}}{\text{K} \text{m} \times {}^{0}C}, \delta_{c} = 25 \text{ mm}.
$$

### **Для нагреваемой нефти:**

$$
\rho_2 = 885 \frac{\kappa r}{M^3}, t_{21} = 10^0C, t_{22} = 30^0C, G_2 = 34,72 \frac{\kappa r}{c}, D = 90 \text{ mm},
$$
  

$$
C_{p10} = 1,61 \frac{\kappa \Box \kappa}{\kappa r^{\times 0}C}, C_{p30} = 1,73 \frac{\kappa \Box \kappa}{\kappa r^{\times 0}C}
$$

2. По исходным данным определить количество тепла в кВт по формуле (6.7):

$$
Q: G_2 \cdot \frac{(C_{\text{p10}} + C_{\text{p30}})}{2} \cdot (t_{22} - t_{21})
$$
\n(6.7)

3. Определить температуру греющей воды на выходе по формуле (6.8):

$$
t_{12} = t_{11} - \frac{Q}{G_1 \cdot C_{p60}} \tag{6.8}
$$

4. Определить средние арифметические значение температур теплоносителей по формулам (6.9) и (6.10) и значения физических свойств при этих температурах по формуле (6.9):

$$
T_{\text{lep}} = \frac{t_{12} + t_{11}}{2} \tag{6.9}
$$

$$
T_{2cp} = \frac{t_{21} + t_{22}}{2} \tag{6.10}
$$

5. Определить значения физических свойств при рассчитанных температурах;

6. Определить скорость движения теплоносителей по формулам (6.11) и (6.12):

$$
\omega_1 = \frac{G_1 \cdot 4}{\rho_{\text{1cp}} \cdot \pi \cdot d_1^2} \tag{6.11}
$$

$$
\omega_2 = \frac{G_2 \cdot 4}{\rho_{2cp} \cdot \pi \cdot (D^2 - d_2^2)}
$$
(6.12)

7. Определить критерий Рейнольдса для потока греющей нефти по формуле (6.13):

$$
\text{Re}_1 = \frac{\omega_1 \cdot d_1}{\nu_{\text{1cp}}} \tag{6.13}
$$

8. Определить температуру стенки по формуле (6.14), после чего определить число Прандтля:

$$
t_{\rm c} = \frac{T_{\rm lcp} + t_{\rm 2cp}}{2} \tag{6.14}
$$

9. Определить число Нуссельта по формуле (6.15):

$$
Nu_1 = 0,021 \cdot \text{Re}_1^{0,8} \cdot \text{Pr}_{\text{lep}}^{0,43} \cdot (\frac{\text{Pr}_{\text{lep}}}{\text{Pr}_{\text{lc}}}^{\text{0,25}})
$$
(6.15)

10. Определить коэффициент теплоотдачи от греющей нефти к стенке трубы по формуле (6.16):

$$
\alpha_1 = Nu_1 \cdot \frac{\lambda_{1cp}}{d_1} \tag{6.16}
$$

11. Определить критерий Рейнольдса для потока нагреваемой нефти по формуле (6.17) после чего определить число Нуссельта по формуле (6.18):

$$
Re_1 = \frac{\omega_2 \cdot (D - d_2)}{v_{2cp}} \tag{6.17}
$$

$$
Nu_2 = 0,021 \cdot \text{Re}_2^{0,8} \cdot \text{Pr}_{2cp}^{0,43} \cdot \left(\frac{\text{Pr}_{2cp}}{\text{Pr}_{2c}}\right)^{0,25} \tag{6.18}
$$

12. Определить коэффициент теплоотдачи от стенки трубы к нагреваемой нефти по формуле (6.19):

$$
\alpha_2 = Nu_2 \cdot \frac{\lambda_{2cp}}{(D - d_2)}\tag{6.19}
$$

13. Определить коэффициент теплопередачи по формуле (6.20):

$$
K = \frac{1}{\frac{1}{\alpha_1} + \frac{\delta_c}{\lambda_c} + \frac{1}{\alpha_2}}
$$
(6.20)

14. Составить уравнение тепловой баланса аналогично уравнению (6.21):

$$
G_1 \cdot C_{p60} \cdot (t_{11} - t_{12}) - G_2 \cdot C_{p10} \cdot (t_{22} - t_{21}) \tag{6.21}
$$

### **3. ТРЕБОВАНИЯ К СОДЕРЖАНИЮ И ОФОРМЛЕНИЮ ОТЧЕТОВ ПО ЛАБОРАТОРНЫМ РАБОТАМ**

#### **Структура отчета по лабораторной работе:**

- 1. Титульный лист;
- 2. Цель работы.
- 3. Основные теоретические сведения;
- 4. Исходные данные для выполнения лабораторной работы;

5. Раздел «Обработка экспериментальных данных» с указанием формул и примером расчета (в цифрах).

6. Выводы по зависимостям или формулам.

7. При необходимости графическая обработка данных в виде гистограмм и графиков зависимостей.

8. Выводы по лабораторной работе в соответствии с целью работы.

#### **Оформление отчета по лабораторной работе:**

1. Отчет оформляется в виде машинописного текста *Times New Roman*, размер шрифта - *12* или *14 кегль*, межстрочный интервал – *1,0* или *1,5*. Для начала нового абзаца используется автоматический отступ (1,25 см). Между абзацами не должно быть интервалов и отступов.

2. **Поля:** левое – 3 см, правое - 1,5 см, верхнее, нижнее – по 2 см. Текст должен быть отформатирован *по ширине* листа.

3. Заголовки и подзаголовки в тексте выделяются *полужирным* и располагаются *по центру*.

4. **Страницы нумеруются.** Нумерация страниц проставляется, начиная со 2 страницы. Титульная страница *не нумеруется*, но учитывается. Используется сквозная нумерация страниц отчета по лабораторной работе.

#### **Правила оформления:**

1. Титульный лист выполняется по общим требованиям. Номер страницы на титульном листе не ставится. Отчет по лабораторной работе выполняется на одной стороне листа формата А4 по требованиям, перечисленным выше. Номера страниц внизу в центре.

2. Правила оформления расчетных формул.

Расчетная формула записывается в буквенном выражении, после чего приводится расшифровка буквенных символов, числовых коэффициентов и их значения в той последовательности, в которой они приведены в формуле. Расшифровка каждого символа приводится с новой строки. Приведенные в отчете формулы должны иметь сквозную нумерацию арабскими цифрами. Порядковый номер формул должен быть приведен справа от формулы в скобках.

*Пример записи расчетных формул:* 

$$
H = \frac{P}{pg} + \frac{U^2}{2g} + z, \tag{1.1}
$$

где *Н* - напор насоса, м;

*U* – средняя скорость, м/с;

*z* – высотная отметка центра рассматриваемого сечения, м.

3. Правила оформления таблиц.

Каждая таблица должна иметь заголовок. Заголовок и слово таблица начинают с прописной буквы. Таблицы нумеруются последовательно арабскими цифрами. В правом верхнем углу таблицы под заголовком помещается надпись «Таблица» с указанием порядкового номера. Название таблицы оформляется шрифтом *Times New Roman*, размер шрифта - *10 кегль*, межстрочный интервал – *1,0*, подпись таблицы – по правому краю. Заголовки столбцов в таблице, текст и цифры в ячейках – выравнивание по центру, шрифт *Times New Roman*, размер шрифта – *12 кегль*. Высота строк не менее 8 мм.

#### *Пример оформления таблиц:*

Таблица 3

Требования к начальной величине сопротивления растеканию тока для различных условий применения анодных заземлений

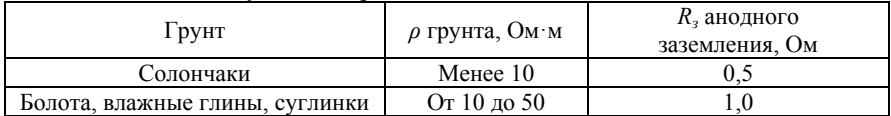

4. Правила оформления иллюстраций.

Каждая иллюстрация подписывается словом «Рисунок» и нумеруется последовательно арабскими цифрами в пределах всего отчета. Название иллюстрации оформляется шрифтом *Times New Roman*, размер шрифта - *10 кегль*, межстрочный интервал – *1,0*, выравнивание – по центру.

# **СПИСОК ЛИТЕРАТУРЫ**

1. *Фастовец Н.О.* Математическая статистика. Примеры, задачи и типовые задания: учебное пособие для нефтегазового образования / Н.О. Фастовец, М.А. Попов // Москва: «Нефть и газ» РГУ нефти и газа им. И.М. Губкина, 2012, 99 с.

2. *Неделько С.В.* Типовые задачи математической статистики. Новосиб.: НГТУ, 2014. – 52 с.

3. *Адлер Ю.П.* Методология и практика планирования эксперимента в России: монография: Москва: МИСИС, 2016. – 182 с.

4. *Балдин К.В.* Теория вероятностей и математическая статистика: Учебник. 2-е изд. Москва: Дашков и К, 2010. – 473 с.

5. Бриль В.Я. Теория вероятностей. Ч.2. Распределение вероятностей случайных величин и его числовые характеристики / Ленингр. горн. ин-т им. Г.В.Плеханова; Л.: ЛГИ, 1967. - 47 с.

6. Вентцель Е.С. Теория вероятностей и ее инженерные приложения: Учеб. пособие. - 2-е изд., стереотип. М.: Высшая школа,

7. Литвин Д.Б. Элементы математической статистики: учеб. Ставрополь: СтГАУ, 2015. - 52 с.

#### ПРИЛОЖЕНИЕ 1

| Число степеней          | Уровень значимости $\alpha = 1 - P$ |      |       |      |       |       |
|-------------------------|-------------------------------------|------|-------|------|-------|-------|
| свободы                 | (двухсторонняя критическая область) |      |       |      |       |       |
| $m = n - 1$             | 0,10                                | 0,05 | 0,02  | 0,01 | 0,002 | 0,001 |
| ı                       | 6,31                                | 12,7 | 31,82 | 63,7 | 318,3 | 637,0 |
| $\overline{2}$          | 2,92                                | 4,30 | 6,97  | 9,92 | 22,33 | 31,6  |
| $\overline{\mathbf{3}}$ | 2,35                                | 3,18 | 4,54  | 5,84 | 10,22 | 12,9  |
| 4                       | 2,13                                | 2,78 | 3,75  | 4,60 | 7,17  | 8,61  |
| 5                       | 2,01                                | 2,57 | 3,37  | 4,03 | 5,89  | 6,86  |
| 6                       | 1,94                                | 2,45 | 3,14  | 3,71 | 5,21  | 5,96  |
| 7                       | 1,89                                | 2,36 | 3,00  | 3,50 | 4,79  | 5,40  |
| $\overline{\mathbf{8}}$ | 1,86                                | 2,31 | 2,90  | 3,36 | 4,50  | 5,04  |
| 9                       | 1,83                                | 2,26 | 2,82  | 3,25 | 4,30  | 4,78  |
| 10                      | 1,81                                | 2,23 | 2,76  | 3,17 | 4,14  | 4,59  |
| 11                      | 1,80                                | 2,20 | 2,72  | 3,11 | 4,03  | 4,44  |
| $\overline{12}$         | 1,78                                | 2,18 | 2,68  | 3,05 | 3,93  | 4,32  |
| 13                      | 1,77                                | 2,16 | 2,65  | 3,01 | 3,85  | 4,22  |
| 14                      | 1,76                                | 2,14 | 2,62  | 2,98 | 3,79  | 4,14  |
| $\overline{15}$         | 1,75                                | 2,13 | 2,60  | 2,95 | 3,73  | 4,07  |
| 16                      | 1,75                                | 2,12 | 2,58  | 2,92 | 3,69  | 4,01  |
| 17                      | 1,74                                | 2,11 | 2,57  | 2,90 | 3,65  | 3,95  |
| 18                      | 1,73                                | 2,10 | 2,55  | 2,88 | 3,61  | 3,92  |
| 19                      | 1,73                                | 2,09 | 2,54  | 2,86 | 3,58  | 3,88  |
| 20                      | 1,73                                | 2,09 | 2,53  | 2,85 | 3,55  | 3,85  |
| $\overline{21}$         | 1,72                                | 2,08 | 2,52  | 2,83 | 3,53  | 3,82  |
| $\overline{22}$         | 1,72                                | 2,07 | 2,51  | 2,82 | 3,51  | 3,79  |
| 23                      | 1,71                                | 2,07 | 2,50  | 2,81 | 3,49  | 3,77  |
| 24                      | 1,71                                | 2,06 | 2,49  | 2,80 | 3,47  | 3,74  |
| 25                      | 1,71                                | 2,06 | 2,49  | 2,79 | 3,45  | 3,72  |
| 26                      | 1,71                                | 2,06 | 2,48  | 2,78 | 3,44  | 3,71  |
| $\overline{27}$         | 1,71                                | 2,05 | 2,47  | 2,77 | 3,42  | 3,69  |
| 28                      | 1,70                                | 2,05 | 2,46  | 2,76 | 3,40  | 3,66  |
| 29                      | 1,70                                | 2,05 | 2,46  | 2,76 | 3,40  | 3,66  |
| 30                      | 1,70                                | 2,04 | 2,46  | 2,75 | 3,39  | 3,65  |
| 40                      | 1,68                                | 2,02 | 2,42  | 2,70 | 3,31  | 3,55  |
| 60                      | 1,67                                | 2,00 | 2,39  | 2,66 | 3,23  | 3,46  |
| 120                     | 1,66                                | 1,98 | 2,36  | 2,62 | 3,17  | 3,37  |
| 8                       | 1,64                                | 1,96 | 2,33  | 2,58 | 3,09  | 3,29  |

Критические точки распределения $\,t_{\alpha,m}^{}$ - Стьюдента

# **СОДЕРЖАНИЕ**

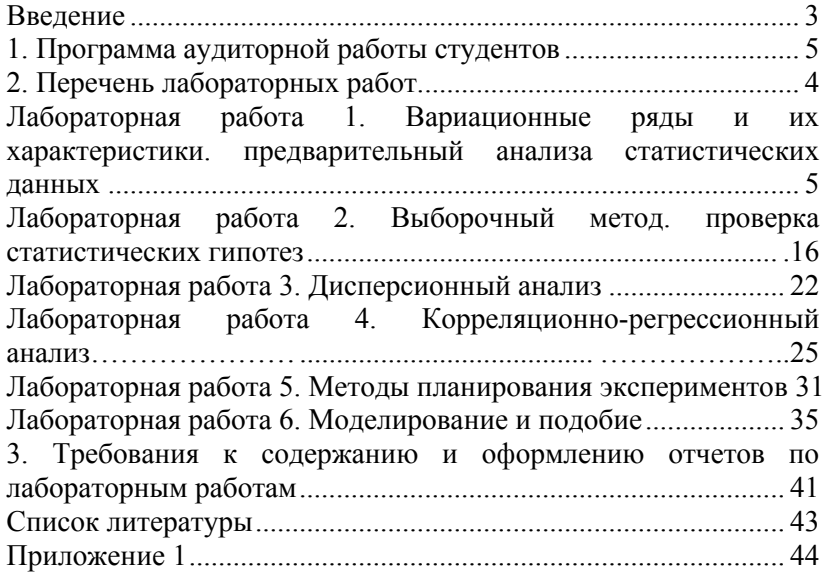

### **МАТЕМАТИЧЕСКИЕ МЕТОДЫ АНАЛИЗА ПРОЦЕССОВ ТРАНСПОРТА И ХРАНЕНИЯ УГЛЕВОДОРОДОВ**

*Методические указания к лабораторным работам для студентов бакалавриата направления 21.03.01* 

Сост.: *С.А. Иваник, А.В. Шалыгин, В.Г. Фетисов*

Печатается с оригинал-макета, подготовленного кафедрой транспорта и хранения нефти и газа

Ответственный за выпуск *С.А. Иваник*

Лицензия ИД № 06517 от 09.01.2002

Подписано к печати 15.01.2019. Формат  $60 \times 84/16$ . Усл. печ. л. 2,6. Усл.кр.-отт. 2,6. Уч.-изд.л. 2,3. Тираж 150 экз. Заказ 12. С 6.

Санкт-Петербургский горный университет РИЦ Санкт-Петербургского горного университета Адрес университета и РИЦ: 199106 Санкт-Петербург, 21-я линия, 2